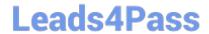

# 300-100<sup>Q&As</sup>

LPIC-3 Exam 300 Mixed Environments version 1.0

### Pass Lpi 300-100 Exam with 100% Guarantee

Free Download Real Questions & Answers PDF and VCE file from:

https://www.leads4pass.com/300-100.html

100% Passing Guarantee 100% Money Back Assurance

Following Questions and Answers are all new published by Lpi Official Exam Center

- Instant Download After Purchase
- 100% Money Back Guarantee
- 365 Days Free Update
- 800,000+ Satisfied Customers

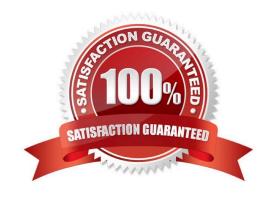

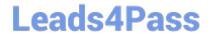

https://www.leads4pass.com/300-100.html 2024 Latest leads4pass 300-100 PDF and VCE dumps Download

| QUESTION 1                                                                                                    |
|----------------------------------------------------------------------------------------------------|
| The commandx foo will delete the user foo from the Samba database. (Specify the command only, no path information.)                                                                      |
| A. pdbedit, smbpasswd                                                                                                    |
| Correct Answer: A                                                                                                    |
| QUESTION 2                                                                                                    |
| Which file stores the global Kerberos configuration needed for OpenLDAP integration with Active Directory and Kerberos? (Specify only the file name without any path.)                   |
| A. krb5.conf                                                                                                    |
| Correct Answer: A                                                                                                    |
| QUESTION 3                                                                                                    |
| After modifying the indexes for a database in slapd.conf and running slapindex, the slapd daemon refuses to start when its init script is called. What is the most likely cause of this? |
| A. The indexes are not compatible with the init script.                                                                                                    |
| B. The init script cannot be run after executing slapindex, without first signing the indexes with slapsign.                                                                             |
| C. The init script has identified one or more invalid indexes.                                                                                                    |
| D. The init script is starting slapd as an ordinary user, and the index files are owned by root.                                                                                         |
| Correct Answer: D                                                                                                    |
| QUESTION 4                                                                                                    |
| Which service unifies Linux/UNIX and Windows NT account management by allowing a UNIX box to become a full member of an NT domain?                                                       |
| A. Winbind                                                                                                    |
| B. PAM                                                                                                    |

C. NIS

D. OpenLDAP

## Leads4Pass

### https://www.leads4pass.com/300-100.html

2024 Latest leads4pass 300-100 PDF and VCE dumps Download

Correct Answer: A

### **QUESTION 5**

The showmount command will list the available NFS shares on a server. What command will provide the same information on a Samba server named FileSrv1?

- A. smbcontrol -L FileSrv1
- B. smbclient -N FileSrv1
- C. smbclient -L FileSrv1
- D. smbmount -L FileSrv1

Correct Answer: C

### **QUESTION 6**

What command checks the Samba configuration file for syntactical correctness? (Specify ONLY the command without any path or parameters.)

A. TESTPARM

Correct Answer: A

### **QUESTION 7**

What are the requirements for configuring a Samba file server to work in Active Directory mode? (Choose THREE correct answers.)

- A. Join a domain using the commanD. net ads join
- B. Specify a realm in the smb.conf file.
- C. Make sure there is no clock drift between the systems in the AD.
- D. Use Winbind in the ADS mode with this commanD. winbindd --krb5
- E. Create an administrator account with the pdbedit command.

Correct Answer: ABC

### **QUESTION 8**

Which of the following properties does the configuration option cachesize in slapd.conf refer to?

## **Leads4Pass**

https://www.leads4pass.com/300-100.html 2024 Latest leads4pass 300-100 PDF and VCE dumps Download

| A. The number of entries to be cached.                                                                                      |
|----------------------------------------------------------------------------------------------------|
| B. The size of the cache in bytes.                                                                                          |
| C. The size of the cache in bits.                                                                                           |
| D. The minimum cache size in bytes.                                                                                         |
| E. The maximum cache size in bytes.                                                                                         |
| Correct Answer: A                                                                                                    |
|                                                                                                    |
| QUESTION 9                                                                                                    |
| Which of the following commands is used to join a properly configured Samba server as member to an Active Directory domain? |
| A. net ads join member                                                                                                    |
| B. net rpc join -member                                                                                                    |
| C. net domain join member                                                                                                   |
| D. net domain join -member                                                                                                  |
| E. net ads member join                                                                                                    |
| Correct Answer: A                                                                                                    |
| OUESTION 40                                                                                                    |
| QUESTION 10                                                                                                    |
| Which port in TCP/IP communication is used for Kerberos v5?                                                                 |
| A. 888                                                                                                    |
| B. 86                                                                                                    |
| C. 88                                                                                                    |
| D. 90                                                                                                    |
| Correct Answer: C                                                                                                    |
|                                                                                                    |

### **QUESTION 11**

On Microsoft Windows systems, ACLs on the share are set using tools like the Explorer. For example, in Windows 7, right-click on the shared folder, then select Sharing, then click on Permissions. What Windows group, by default, has full control of the share?

A. Everyone

## **Leads4Pass**

### https://www.leads4pass.com/300-100.html

2024 Latest leads4pass 300-100 PDF and VCE dumps Download

- B. Guests
- C. Authenticated Local Users
- D. Samba Share Service

Correct Answer: A

### **QUESTION 12**

Which commands can be used to terminate all running instances of smbd?

- A. smbcontrol smbd shutdown
- B. smbcontrol nmbd shutdown
- C. smbcontrol shutdown
- D. smbcontrol samba shutdown

Correct Answer: A

### **QUESTION 13**

It is found that changes made to an OpenLDAP directory are no longer being replicated to the slave server at 192.168.0.3. Tests prove that the slave server is listening on the correct port and changes are being recorded properly to the replication log file.

In which file would you find the replication errors?

- A. replication.err
- B. replication.rej
- C. 192.168.0.3: 389.rej
- D. 192.168.0.3: 389.err

Correct Answer: C

### **QUESTION 14**

Specify one of the commands that can be used to check a Samba configuration file for syntactical correctness? (Specify only the command name without any parameters or path.)

A. testparm

Correct Answer: A

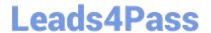

300-100 PDF Dumps

https://www.leads4pass.com/300-100.html 2024 Latest leads4pass 300-100 PDF and VCE dumps Download

| QUESTION 15                                                                                                    |          |
|----------------------------------------------------------------------------------------------------|----------|
| By specifying the option in smb.conf and assigning it an appropriate value, Samba will create Machi<br>Accounts automatically when the client joins the domain. | ine Trus |
| A. add machine script                                                                                                    |          |
| Correct Answer: A                                                                                                    |          |
|                                                                                                    |          |
|                                                                                                    |          |

300-100 VCE Dumps

300-100 Study Guide